# **MODULO POLVERI FINI**

#### **Obiettivo**

Lo scopo di questo modulo è di stimare le polveri fini attraverso opportune distribuzioni granulometriche definite per ogni attività e combustibile. A partire da quanto misurato o stimato, che sia PTS o PM10, il modulo stima le altre polveri fini dalle distribuzioni inserite. Il modulo polveri fini viene applicato ai risultati prodotti da tutti i moduli di stima utilizzati in INEMAR con la sola eccezione dei moduli biogeniche e serbatoi che non danno emissioni di particolato.

### **Tabelle specifiche**

Il modulo polveri fini ha una sola tabella specifica di parametri ed agisce su differenti tabelle di output di altri modelli. Oltre a queste tabelle sono collegate al modulo altre alle tabelle comuni, di supporto, raccordo e decodifica del sistema INEMAR (es: COMBUSTIBILI, INQUINANTI, SNAP\_ATTIVITA, T\_FONTI). Le tabelle di INPUT al modulo non sono quindi definite direttamente dall'utente ma sono costituite da risultati intermedi di altri moduli.

### *Tabelle dei parametri dell'algoritmo:*

1. DIST\_POLVERI: contiene i coefficienti granulometrici delle diverse frazioni di particolato. I campi sono relativi a inquinante, attività SNAP, combustibile, distribuzione percentuale, priorità, fonte, note. Sono previsti anche i campi relativi al settore e al macrosettore, in caso manchino dati per attività, anche se questa opzione non è stata utilizzata nella comune prassi di impiego. In questa tabella, per ogni attività e combustibile è fornita la distribuzione percentuale delle polveri tra diverse granulometrie (attualmente PM1, PM2.5, PM10, PTS).

#### *Tabelle di INPUT:*

- 2. PUNTUALI\_INTERMEDI: riporta il dettaglio delle emissioni per comune (ISTAT\_COMUNE), stabilimento (ID\_STABILIMENTO), attività SNAP (ID\_ATTIVITA), combustibile (ID\_COMBUSTIBILE), tipo emissione (TIPO\_EMISSIONE) e inquinante (ID\_INQUINANTE). La tabella contiene anche i valori medi di incertezza per l'indicatore (MEDIA\_INCERT\_IND) e per il FE (MEDIA\_INCERT\_FE)
- 3. P\_RIASSUNTO\_ST\_AT\_COMB\_L\_C: contiene i campi relativi a stabilimento (FK\_ID\_STAB), attività (FK\_ID\_ATTIVITA), combustibile (FK\_ID\_COMBUSTIBILE), inquinante (FK\_ID\_INQUINANTE), linea (FK\_ID\_LINEA), camino (FK\_ID\_CAMINO), tipo emissione, anno censimento, denominazione dell'impianto, ISTAT comune, targa, altezza sul livello del mare, coordinate (longitudine e latitudine Gauss-Boaga), progressivo camino, codice identificativo del camino, altezza, diametro, O2 effettivo fumi, O2 riferimento, ore di funzionamento, portata fumi secchi, umidità fumi, temperatura, codice linea, nome linea, valore dell'indicatore, emissione, incertezza dell'indicatore e incertezza del FE.
- 4. TAB\_OUTPUT\_INTERMEDI: è una copia della TAB\_OUTPUT aggiornata in coda all'esecuzione di ogni modulo.

#### *Tabelle di codifica:*

- 5. COMBUSTIBILI: decodifica il campo ID\_COMBUSTIBILE nella tabella DIST\_POLVERI
- 6. INQUINANTI: decodifica il campo ID\_INQUINANTI nella tabella DIST\_POLVERI
- 7. SNAP\_ATTIVITA: decodifica il campo ID\_ATTIVITA nella tabella DIST\_POLVERI
- 8. SNAP\_MACROSETTORE: decodifica il campo CODICE\_MACROSETTORE nella tabella DIST\_POLVERI
- 9. SNAP\_SETTORE: decodifica il campo ID\_SETTORE nella tabella DIST\_POLVERI
- 10. T\_FONTI: riporta le informazioni relative alla fonte bibliografica citata nella tabella DIST\_POLVERI.

*Tabelle di OUTPUT:* 

- 11. TAB\_OUTPUT\_DETT\_PM: la tabella contiene le emissioni dettagliate per comune, attività SNAP, combustibile, inquinante, media incertezza indicatore, media incertezza FE, tipo emissione. Le emissioni prodotte dall'algoritmo sono caratterizzate da un tipo che presenta il suffisso \_G aggiunto al tipo emissione del modulo di provenienza.
- 12. Oltre che in TAB\_OUTPUT\_DETT\_PM, l'algoritmo scrive i risultati nella tabella TAB\_OUTPUT. In quest'ultima le emissioni prodotte dall'algoritmo sono accorpate al tipo emissione del modulo di provenienza, senza conservare traccia della loro origine.

### **Flusso di processo**

L'aggiornamento delle stime delle emissioni di polveri fini da granulometria è articolato nelle seguenti fasi:

### *Operazioni di aggiornamento a carico degli utenti:*

- A. Il processo di aggiornamento della tabella DIST POLVERI è del tutto analogo a quello previsto per i fattori di emissione e quindi legato a valutazioni tecnico-scientifiche.
- B. Ogni volta che si esegue un aggiornamento delle stime tramite un modulo di calcolo di INEMAR, è una buona prassi eseguire la procedura relativa alle polveri fini tramite l'apposito tasto del Web Client.

### *Processo di stima effettuato da INEMAR7:*

- C. L'algoritmo utilizza le distribuzioni percentuali di input per riempire le lacune presenti nelle emissioni di particolato causa mancanza di dati misurati e/o di specifici fattori di emissione, aggiornando la tabella TAB\_OUTPUT\_DETT\_PM in forma dettagliata.
- D. Il processo termina con il compattamento dei risultati in TAB\_OUTPUT

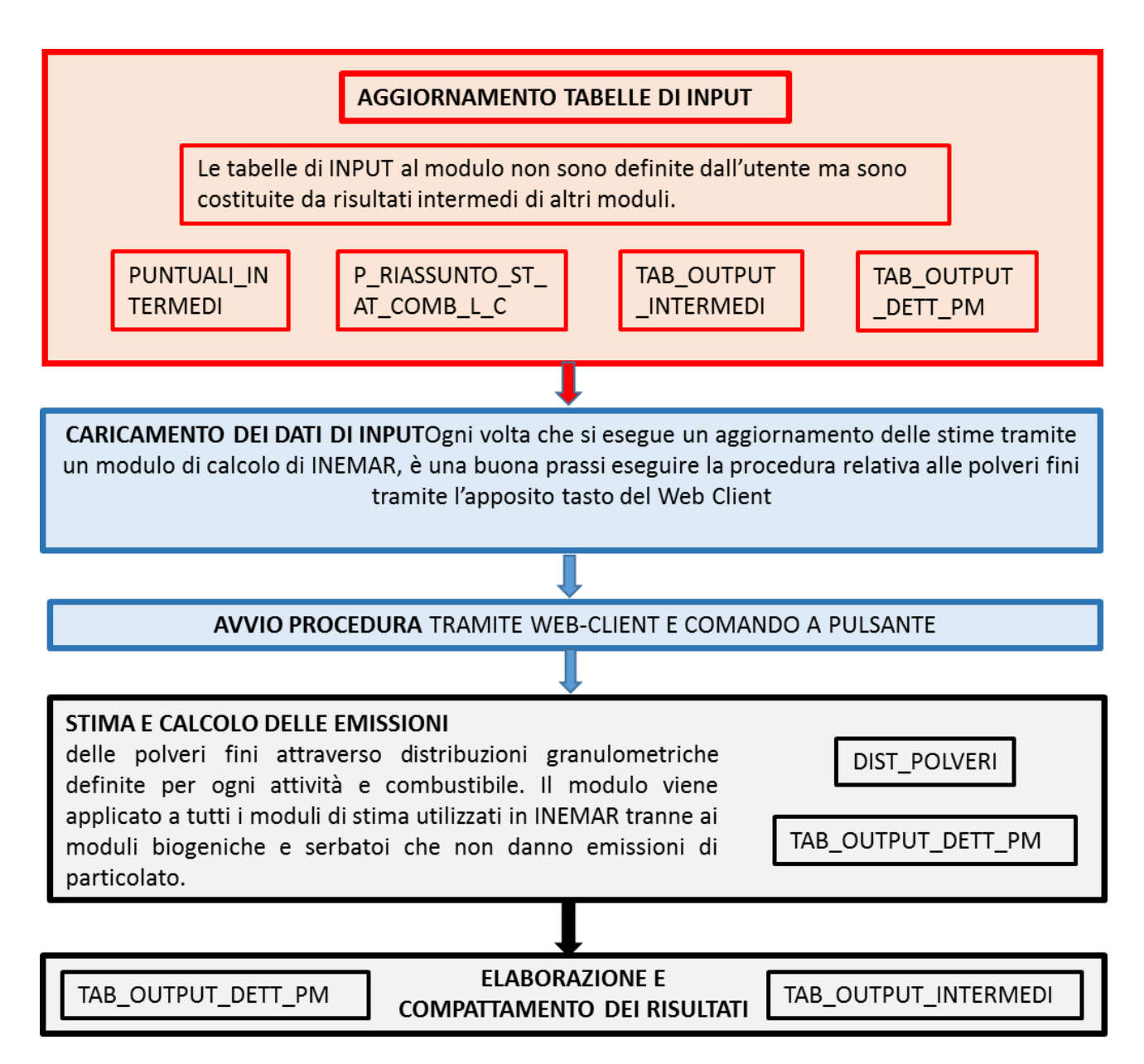

#### **Proposte di miglioramento della qualità del dato e del flusso di processo**

Sarebbe utile avere la possibilità di accedere alla tabella DIST\_POLVERI da maschera del Web Client. Al momento esiste una maschera, ma non è fruibile. Essendo una procedura di calcolo trasversale ai moduli sarebbe opportuno sincronizzarla con l'esecuzione di altri moduli evitando di dovere fornire un comando apposito.

## **Metodologia impiegata**

La metodologia impiegata si differenzia per due possibili casi: le emissioni delle polveri disponibili sono misurate (solo sorgenti puntuali):

$$
VAL-EMIX (PM10, PM2.5,...) = VAL-EMIX_{PTS}*perc_{dist} (1)
$$

Oppure le emissioni disponibili sono state stimate con fattori di emissione (tutti gli altri tipi di sorgenti):

$$
VAL-EMIX_{PM10,PM2.5,...} = FE_{PTS} * indicate the * perc - dist
$$
 (2)

Nella maggior parte dei casi le emissioni misurate riguardano il PTS.

I valori percentuali riportati nella tabella DIST\_POLVERI sono già riferite a questo inquinante e la stima di tutti gli altri si effettua applicando l'apposita equazione.

Nell'eventualità che l'emissione misurata riguardi invece il PM10 è necessario applicare il seguente algoritmo:

$$
VAL-EMIX_{PM2.5,...} = \frac{VAL-EMIX_{PM10}*PERC-DIST}{perc-dist_{PM10}}
$$
(3)

La procedura implementata in INEMAR ha la finalità di stimare tutte le frazioni del particolato a partire da un dato stimato o misurato di una determinata frazione, generalmente PTS o PM10, ne consegue che l'algoritmo è differente a seconda dei dati disponibili. Nel caso di sorgenti puntuali:

- Valori riferiti a PTS misurate: in questo caso vi è la sola emissione di PTS ed è misurata (tipo emissione = PM): l'algoritmo utilizza la formula 1 per calcolare le emissioni delle altre polveri fini e vi assegna il tipo emissione PM\_G (polveri fini stimate con granulometria da polveri misurate).
- Valori riferiti sia a PTS e PM10 misurato: l'algoritmo applica la formula (1) al PTS e la formula (3) al PM10, in modo che ogni linea/camino con emissioni di uno di questi inquinanti abbia anche le corrispondenti emissioni dell'altro. Alle emissioni così stimate viene assegnato il tipo emissione PM\_G.
- Nessun tipo di polvere misurato: la stima delle emissioni rimane quella già esistente, ovvero si utilizzano i fattori di emissione presenti nella tabella FATTORI\_EMISSIONE per i rispettivi indicatori e si assegna il tipo emissione PS. Se i fattori di emissione già inseriti riguardano PTS, PM10 e PM2.5 (ID pari a 9, 10 e 33): per la stima delle altre polveri l'algoritmo utilizza la formula (2) e assegna al risultato il tipo emissione PS G (stimate con granulometria da polveri stimate - caso puntuale). In definitiva, l'algoritmo prima controlla se esistono fattori di emissione per le polveri (oltre al PTS), se così li utilizza e solo successivamente calcola gli inquinanti restanti attraverso la formula (2).

Nel caso delle sorgenti diffuse, o comunque non trattate come puntuali, il sistema agisce analogamente a quanto descritto per le emissioni PS.

#### **Implementazione dell'algoritmo in INEMAR**

La procedura di INEMAR svuota la TAB\_OUTPUT\_DETT\_PM, dopodiché vengono prima calcolate le emissioni granulometriche PM\_G date da fonti misurate e poi quelle da fonti stimate PS\_G. L'algoritmo parte dalle emissioni puntuali (misurate PM e stimate PS) calcolate dalla procedura EMISSIONI\_PUNTUALI e poste nella tabella PUNTUALI\_INTERMEDI e P\_RIASSUNTO\_ST\_AT\_COMB\_L\_C (emissioni puntuali disaggregate per linea e camino). Utilizzando la tabella DIST\_POLVERI e le emissioni misurare PM in P\_RIASSUNTO\_ST\_AT\_COMB\_L\_C sono calcolate le emissioni PM\_G per quegli inquinanti che non hanno già una emissione misurata PM o stimata PS. Queste nuove emissioni vengono inserite ancora in P\_RIASSUNTO\_ST\_AT\_COMB\_L\_C. Il calcolo considera prioritarie le polveri fini misurate più piccole per calcolare le granulometriche quindi si segue questo ordine PM1, PM2.5, PM10, PTS. Alla fine del calcolo le PM\_G vengono copiate in PUNTUALI\_INTERMEDI.

In TAB\_OUTPUT\_DETT\_PM vengono invece aggregate le PM\_G e le PM con un dettaglio inferiore.

Per le emissioni granulometriche che non si riescono a ricavare dalle emissioni misurate PM, si utilizza come punto di partenza le stimate PS, applicando lo stesso algoritmo usato per le PM\_G, ottenendo le emissioni PS G.

Da TAB\_OUTPUT\_INTERMEDI vengono poi copiate in TAB\_OUTPUT\_DETT\_PM le polveri fini date da processi non puntuali (calcolate dalle specifiche procedure), e viene eseguito un algoritmo simile ai precedenti per il calcolo delle emissioni granulometriche corrispondenti.

Alla fine tutte le granulometriche calcolate, contenute in TAB\_OUTPUT\_DETT\_PM, vengono aggregate in TAB\_OUTPUT.